## **Checkliste zur Einführung neuer Mitarbeiter/innen**

*V. 15.11*

**Name:**

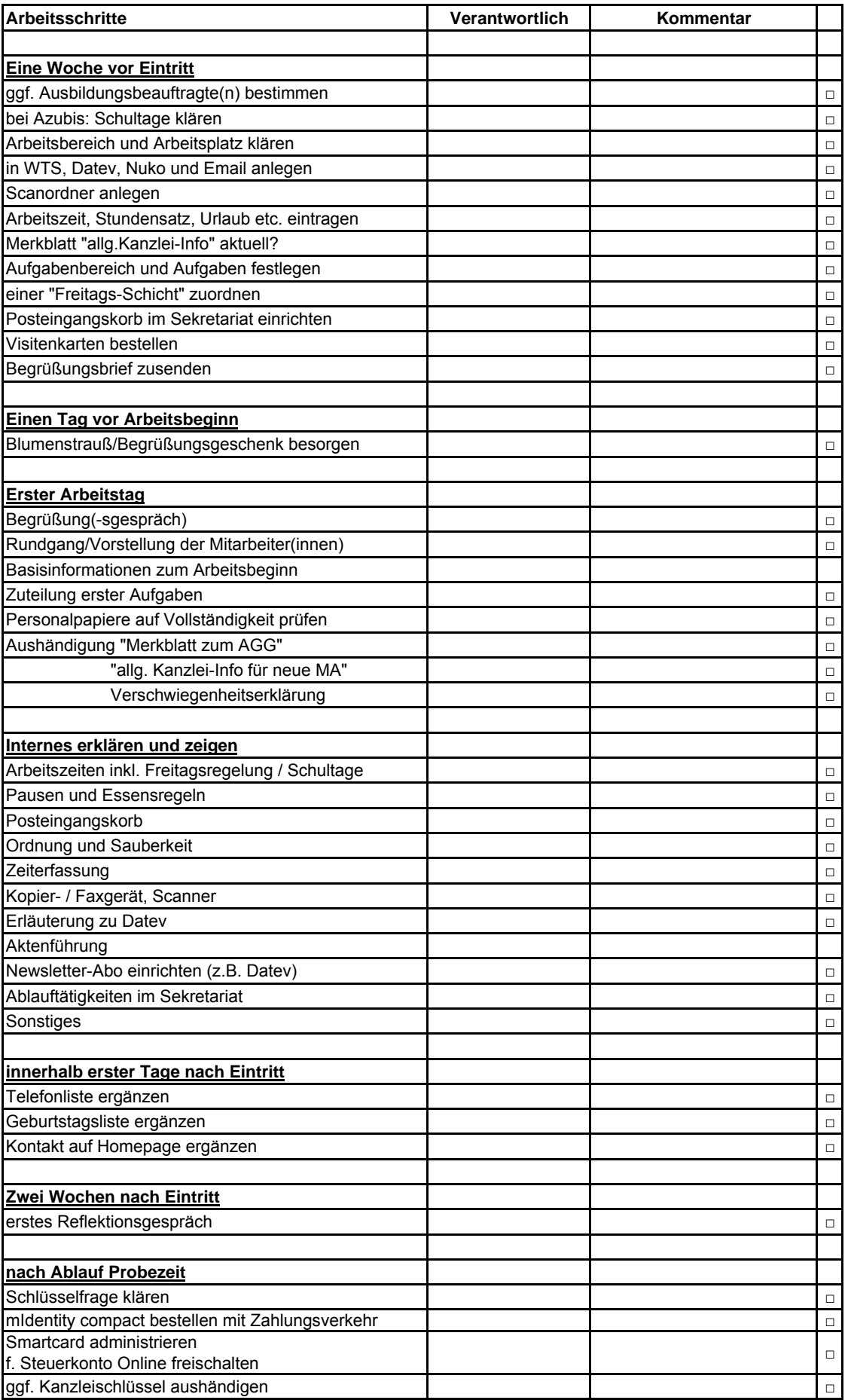